# Forfar Academy

**Technical Department** 

Higher Graphic Communication

Homework

Knowledge and Interpretation

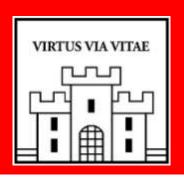

Name \_ \_ \_ \_ \_ \_ \_

| Homework 1                                   |                                                    |
|----------------------------------------------|----------------------------------------------------|
| Q1. For each of the follo used on a drawing. | wing lines name each and explain where it would be |
|                                              |                                                    |
|                                              |                                                    |
|                                              |                                                    |
|                                              |                                                    |
| 4                                            |                                                    |
|                                              |                                                    |
|                                              |                                                    |
|                                              |                                                    |
|                                              |                                                    |
|                                              |                                                    |
|                                              |                                                    |
|                                              |                                                    |
|                                              |                                                    |
|                                              |                                                    |
|                                              |                                                    |
| <del></del> <del></del>                      |                                                    |
| <u> </u>                                     |                                                    |
|                                              |                                                    |

- Q2. Explain the purpose of applying tolerances to working or engineering drawings
- Q4. Tolerances can be applied to a drawing using two methods, what are these methods?
- Q5. Using your knowledge of tolerances, apply the following tolerances to the drawing shown below.
- Q6. Angular dimension of 30mm applied to the web section, tolerance of plus or minus 0.10mm.

Diameter of hole on plan of 10mm, tolerance of plus or minus 0.05mm.

Radius of large circle on right side of 20mm, tolerance of plus or minus 0.10mm.

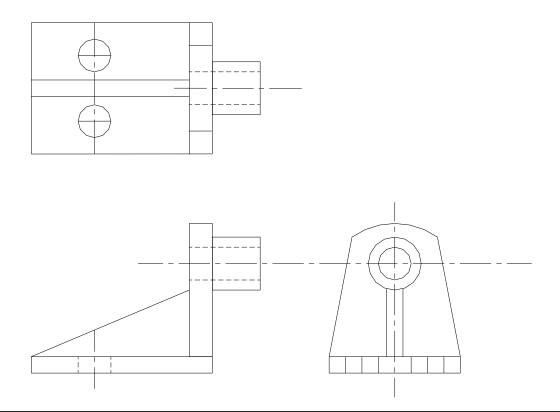

| Q21. Please refer to the <b>Events at the U2</b> leaflet                            |
|-------------------------------------------------------------------------------------|
| Identify and describe four <b>Design Elements</b> that make an impact to the reader |
| Elements 1 Description                                                              |
| Elements 2 Description                                                              |
| Elements 3 Description                                                              |
| Elements 4 Description                                                              |
|                                                                                     |
|                                                                                     |

Page 4 4

# Leaflet for use with Questions 19 - 21 (AH 2011) to the UK's premier entertainment venue Your monthly guide WILLA THE WATER WITH WITH WITH WILLIAM what's on... MONYOOR For a full list of what's on at The O, text INFO to 60002. As an O, customer you can get priority body to The O, — volt of count/theo? to register SENDITA MINORES If August from hardone park to acting and writing. Rolles has dave if all Carthillia spoten accel (few all indigit). HINOW DOM LAST CHANCE TO BOOK FOR. Canadian rockers kon Howard Jones, sta faves Madness, and the Innelss Tina theoz.co.uk/ Insidebook.now

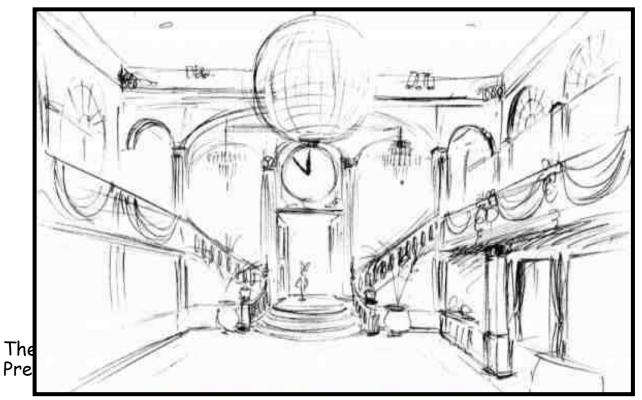

Q7. State from the list above which the sketch shown falls into.

Describe the purpose of this type of graphic.

What will be the next stage in the process for the designer?

What will be the next stage in the process for the designer?

| Homew | vork 2                                                                 |
|-------|------------------------------------------------------------------------|
| Q8.   | Describe fully the following illustration and presentation terms.      |
|       | (a) Colour Gradients                                                   |
|       | (b) Text Highlight                                                     |
|       | (c) Make Up                                                            |
|       | (d) Import                                                             |
|       | (e) Centre Spread                                                      |
|       | (f) Banner                                                             |
| Q9.   | State three factors which influence the choice of scale for a drawing. |
|       |                                                                        |
|       |                                                                        |
|       |                                                                        |

| nmands. |
|---------|
|         |
|         |
|         |
|         |
|         |
| ing     |
|         |
|         |
|         |
|         |
|         |
|         |
|         |
|         |
|         |
|         |
|         |

- Q11. Using the desktop publication shown below, complete the table by using a ruler to measure the various features of the DTP publication.
- (ii) On the page annotate two areas of "White Space".

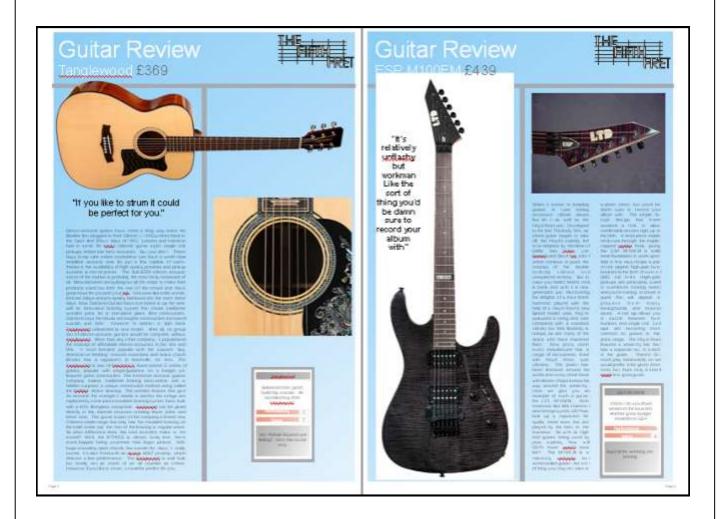

| Layout Feature  | Size (mm) |
|-----------------|-----------|
| Top Margin      |           |
| Gutter Width    |           |
| Column Width    |           |
| Right Margin    |           |
| Headline Height |           |
| Graphic Width   |           |

| Q12. | State the DTP term for the deliberately created clear area to the around the guitar on the left hand side.                                             |
|------|----------------------------------------------------------------------------------------------------|
| Q13. | State the DTP term for the page number at the bottom right of the publication.                                                                         |
| Q14. | State the DTP term for the orientation of this desktop publication                                                                                     |
| Q15. | Describe the purpose of using a caption                                                                                                    |
| Q16. | State the DTP term for the large "Guitar Review" at the top left of the page.                                                                          |
| Q17. | DTP is used extensively in promotional graphics. Name at least 3 types of software package DTP publications are produced on.  1. Microsoft Publisher 2 |
| Q18. | Explain the difference between the scales 1:2 & 2:1                                                                                                    |
|      |                                                                                                    |

| Home                                                    | vork 3                                                                                                    |
|---------------------------------------------------------|----------------------------------------------------------------------------------------------------|
| Q19                                                     | Please refer to the "Events at the O2" leaflet (overleaf)  Identify and describe three Design Principles that make an impact to |
| <b>Principl</b><br>Descrip                              | the reader  e 1                                                                                                    |
| <b>Principl</b><br>Descrip                              | e 2<br>otion                                                                                                    |
| <b>Principl</b><br>Descrip                              | e 3<br>otion                                                                                                    |
| Q20                                                     | Please refer to the "Events at the O2" leaflet (overleaf)                                                                       |
| Annota                                                  | te the leaflet to show                                                                                                    |
| Footer<br>Bleed<br>Headlir<br>Gutter<br>Reverse<br>Rule |                                                                                                    |
|                                                         |                                                                                                    |

| Homework 4                                                                                                    |
|----------------------------------------------------------------------------------------------------|
| Q22. Using the "Scottish Seabird Centre – Get Closer" leaflet.  Identify three Design Principles that are used in the leaflet, and describe how they are used. |
| Design Principle 1 Description:                                                                                                    |
| Design Principle 2 Description:                                                                                                    |
| Design Principle 3 Description:                                                                                                    |
| Using the "Scottish Seabird Centre – Get Closer" leaflet. Identify three Design Elements that are used in the leaflet, and describe how they are used.         |
| Design Element 1 Description:                                                                                                    |
| Design Element 2 Description:                                                                                                    |
| Design Element 3 Description:                                                                                                    |
|                                                                                                    |
|                                                                                                    |
|                                                                                                    |

# Leaflet for use with Questions 21 and 22 (AH 2012)

#### SIDE ONE

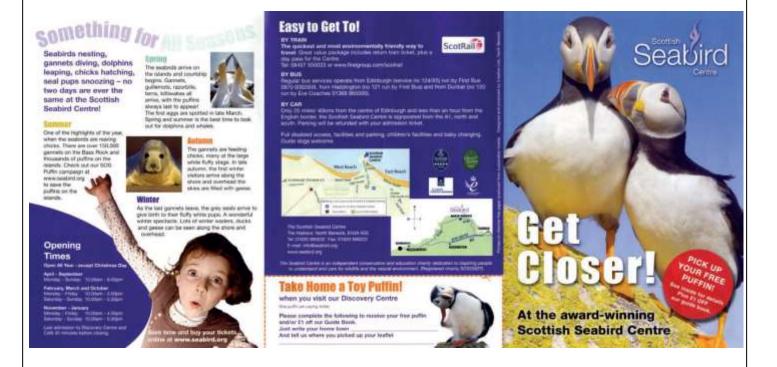

#### SIDE TWO

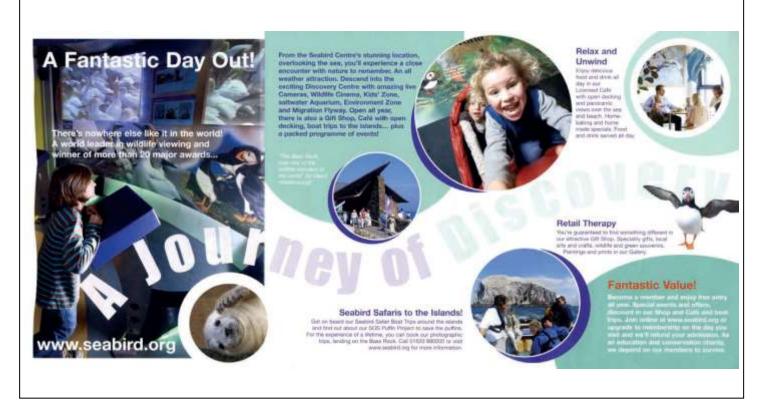

| Q23.                 | Using the "Autodesk Create" leaflet. Identify three Design Principles that are used in the leaflet, and describe how they are used. |
|----------------------|----------------------------------------------------------------------------------------------------|
| Design P<br>Descript | rinciple 1<br>tion:                                                                                                    |
| Design P<br>Descript | rinciple 2<br>tion:                                                                                                    |
| Design P<br>Descript | rinciple 3<br>tion:                                                                                                    |
| Identify             | ne "Autodesk Create" leaflet.  Three Design Elements that are used in the leaflet, and describe y are used.                         |
| Design E<br>Descript | element 1<br>tion:                                                                                                    |
| Design E<br>Descript | element 2tion:                                                                                                    |
| Design E<br>Descript | Element 3tion:                                                                                                    |
|                      |                                                                                                    |

# Leaflet for use with Questions 23 (AH 2013)

## SIDE ONE

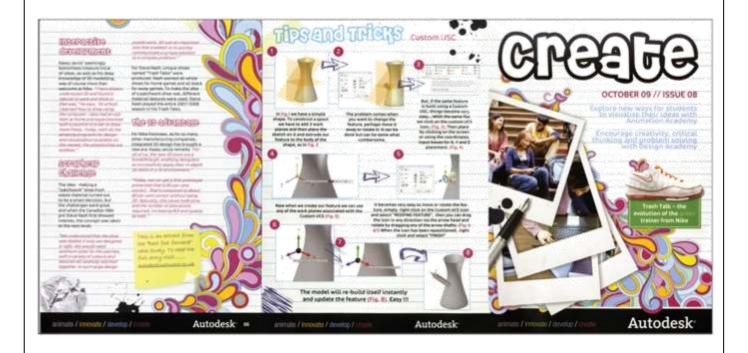

### SIDE TWO

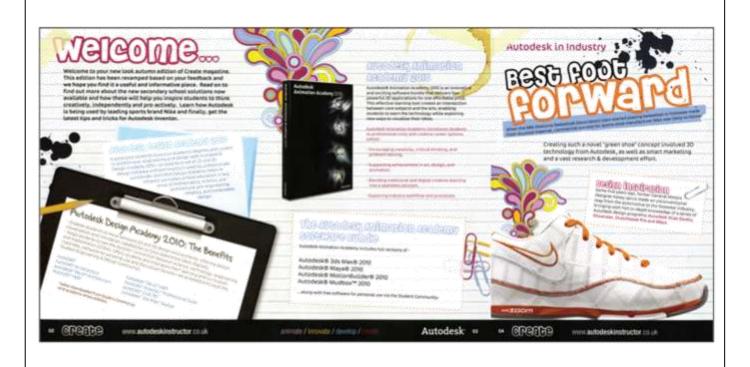

| Homework 5                                                                                                    |  |  |
|----------------------------------------------------------------------------------------------------|--|--|
| Q 24. There are three main types of balance used in DTP publications. (AH 2013). In the space below, state and sketch two DTP balances. |  |  |
| (a) Balance:                                                                                                    |  |  |
|                                                                                                    |  |  |
|                                                                                                    |  |  |
|                                                                                                    |  |  |
|                                                                                                    |  |  |
|                                                                                                    |  |  |
|                                                                                                    |  |  |
|                                                                                                    |  |  |
|                                                                                                    |  |  |
| (b) Balance:                                                                                                    |  |  |
|                                                                                                    |  |  |
|                                                                                                    |  |  |
|                                                                                                    |  |  |
|                                                                                                    |  |  |
|                                                                                                    |  |  |
|                                                                                                    |  |  |
|                                                                                                    |  |  |
|                                                                                                    |  |  |
|                                                                                                    |  |  |
|                                                                                                    |  |  |
|                                                                                                    |  |  |
|                                                                                                    |  |  |
|                                                                                                    |  |  |
|                                                                                                    |  |  |

Q25. An advertising leaflet for the game of handball, ready to be sent to the printers, is shown below.

Correctly identify the features arrowed in the leaflet.

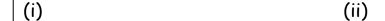

(iii) (iv)

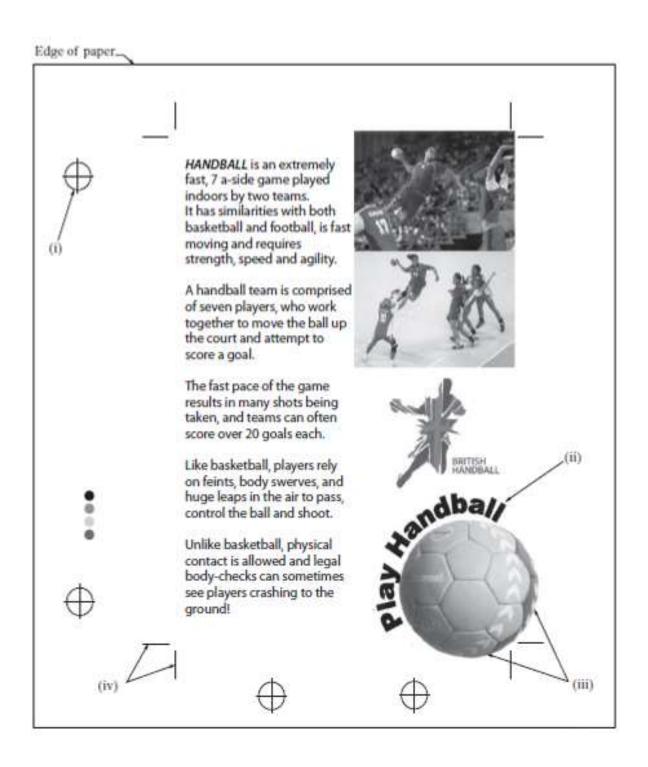

Q26. Design Elements/Principles have been given below. Please refer to "Moray Monster Trails" leaflet. For the terms below: · circle to show whether a Design Element or Design Principle; · describe with direct reference to the leaflet, how the design element or design principle has been used in the leaflet. (i) White space: Design Element/Design Principle Description: (ii) Balance: Design Element/Design Principle Description: (iii) Shape: Design Element/Design Principle Description: (iv) Colour: Design Element/Design Principle Description: (v) Contrast: Design Element/Design Principle Description: (vi) Value: Design Element/Design Principle Description:

A coloured electronic version is also available in the RM Shared Area

# Leaflet for use with Question 26 (AH 2014)

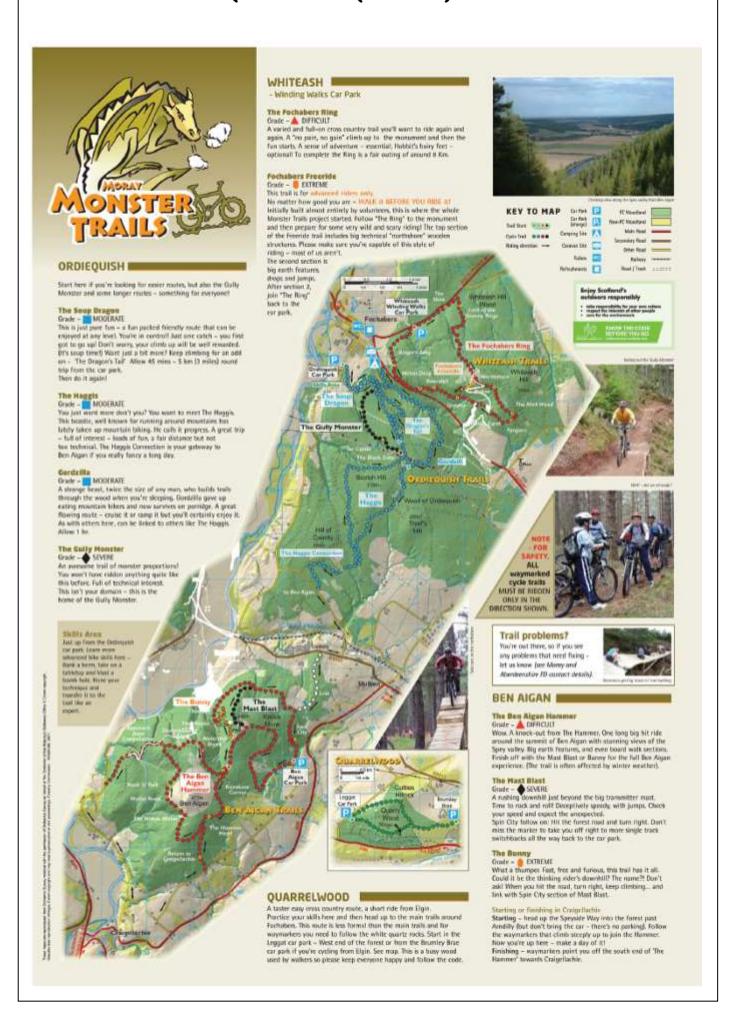

| Q27. There are three stages in planning a DTP document prior to the production of the final electronic version. Research is the first stage. |  |  |
|----------------------------------------------------------------------------------------------------|--|--|
| State <b>two</b> further stages in planning a DTP document.  AH 2012                                                                         |  |  |
| Stage<br>Stage                                                                                                    |  |  |
| Part of the planning stage is shown above.                                                                                                   |  |  |
| State the page orientation used in the document above.                                                                                       |  |  |
|                                                                                                    |  |  |
|                                                                                                    |  |  |
|                                                                                                    |  |  |
| ENVIRO                                                                                                    |  |  |
| (i) LATEST NEWS                                                                                                    |  |  |
| (vi)                                                                                                    |  |  |
|                                                                                                    |  |  |
| Recycle Bin                                                                                                    |  |  |
| State the DTP term for the deliberately created clear area to the left of the                                                                |  |  |
| word ENVIRO(iii)                                                                                                    |  |  |
| State the DTP term (v) for each of the features (i) to (vi). (iv)                                                                            |  |  |
| (i)(ii)(iv)                                                                                                    |  |  |
| (v) (vi)                                                                                                    |  |  |
|                                                                                                    |  |  |
|                                                                                                    |  |  |
|                                                                                                    |  |  |
|                                                                                                    |  |  |
|                                                                                                    |  |  |

# Homework 6

Q28. Name the three types of sectional drawings shown below.

1.

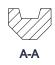

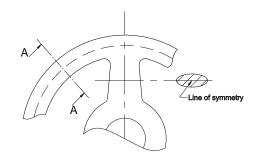

2.

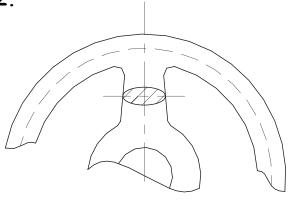

3.

| Q29 | . Identify the parts<br>the sectioned draw | of<br>ving |
|-----|--------------------------------------------|------------|
| l   | the sectioned grav                         | ring/      |

- (A) \_\_\_\_\_
- (B) \_\_\_\_\_
- (C) \_\_\_\_\_
- (D) \_\_\_\_\_
- (E) \_\_\_\_\_

1. \_\_\_\_\_

2. \_\_\_\_\_

3. shown opposite.

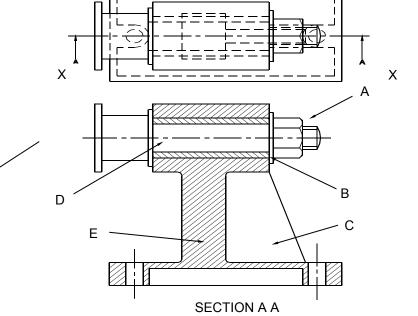

| Q30. | Name two devices that can be used to input photographs to a computers memory for use in a DTP document. |  |  |
|------|----------------------------------------------------------------------------------------------------|--|--|
|      | (a)                                                                                                    |  |  |
|      | (b)                                                                                                    |  |  |
| Q31. | Compare the benefits of using each device.                                                              |  |  |
|      | (a)                                                                                                    |  |  |
|      | (b)                                                                                                    |  |  |
| Q32. | Describe the process of transferring CAD drawings to a DTP document.                                    |  |  |
| Q33. | State the fastest method of electronically sending a DTP document accurately over a distance.           |  |  |
|      |                                                                                                    |  |  |
| Q34. | What piece of computer "hardware" allows this information to be sent electronically?                    |  |  |
|      | M                                                                                                    |  |  |
| Q35. | Write a short statement describing each of the following processes associated with computer graphics/   |  |  |
|      | (a) Copy and Paste                                                                                      |  |  |
|      | (b) Cut and Paste                                                                                       |  |  |
|      |                                                                                                    |  |  |
|      |                                                                                                    |  |  |
|      |                                                                                                    |  |  |
|      |                                                                                                    |  |  |
|      |                                                                                                    |  |  |
|      |                                                                                                    |  |  |

| 36. | new book "My autobiography." These sketches should show a variety of ideas of how you plan your front cover, back cover and spine to look. Be as creative as possible! |  |  |
|-----|----------------------------------------------------------------------------------------------------|--|--|
| Thu | ımbnails                                                                                                    |  |  |
|     |                                                                                                    |  |  |
|     |                                                                                                    |  |  |
|     |                                                                                                    |  |  |
|     |                                                                                                    |  |  |
|     |                                                                                                    |  |  |
|     |                                                                                                    |  |  |
|     |                                                                                                    |  |  |
|     |                                                                                                    |  |  |
|     |                                                                                                    |  |  |
|     |                                                                                                    |  |  |
|     |                                                                                                    |  |  |
|     |                                                                                                    |  |  |

| VISUAIS I WORKING | Rough) |  |
|-------------------|--------|--|
| ( Todaio          | ,      |  |
|                   |        |  |
|                   |        |  |
|                   |        |  |
|                   |        |  |
|                   |        |  |
|                   |        |  |
|                   |        |  |
|                   |        |  |
|                   |        |  |
|                   |        |  |
|                   |        |  |
|                   |        |  |
|                   |        |  |
|                   |        |  |
|                   |        |  |
|                   |        |  |
|                   |        |  |

| Homework 7      |                                                                                                    |  |  |  |  |
|-----------------|----------------------------------------------------------------------------------------------------|--|--|--|--|
| Q38. <i>BI</i>  | lock plans, site plans and floor plans are all building type plans.                                                                                                    |  |  |  |  |
|                 | (i) State an appropriate scale for a site plan                                                                                                    |  |  |  |  |
|                 | (ii) A sketch (not to scale) of a site plan showing a building,<br>boundary and roads is given. List four other features which<br>could be included on this plan.                      |  |  |  |  |
| n<br>Rwood Road | House                                                                                                    |  |  |  |  |
| G39UA<br>Beech  | production drawing is used in the manufacture of an object.  tate four pieces of information required on the drawing for the ccurate manufacture of the object.  Sketch (not to scale) |  |  |  |  |
|                 |                                                                                                    |  |  |  |  |

| Sketch what happens to the give graphic when the CAD command is applied to it. |                                                                                                    |  |  |  |
|--------------------------------------------------------------------------------|----------------------------------------------------------------------------------------------------|--|--|--|
| (a) Rotate (90 )<br>°                                                          |                                                                                                    |  |  |  |
| (a) Scale (down)                                                               |                                                                                                    |  |  |  |
| (a) Hatch                                                                      |                                                                                                    |  |  |  |
| (a) Copy                                                                       |                                                                                                    |  |  |  |
| (a) Mirror                                                                     |                                                                                                    |  |  |  |
| (a) Zoom (out)                                                                 |                                                                                                    |  |  |  |
|                                                                                |                                                                                                    |  |  |  |
|                                                                                |                                                                                                    |  |  |  |
|                                                                                | <ul> <li>(a) Rotate (90)</li> <li>(a) Scale (down)</li> <li>(a) Hatch</li> <li>(a) Copy</li> <li>(a) Mirror</li> </ul> |  |  |  |

| Q41. | State <b>two</b> benefits of using the CAD feature, <b>Library</b> . |                         |                |                                   |          |
|------|----------------------------------------------------------------------|-------------------------|----------------|-----------------------------------|----------|
|      | (a) Advantage                                                        | z 1                     |                |                                   |          |
|      |                                                                      |                         |                |                                   |          |
|      | (b) Advantage                                                        | z 2                     |                |                                   |          |
| Q42. | choice of two (a) State which                                        | scales.<br>1 two scales | aw the Floor P | lan of a house.<br>mmon scales fo | He has a |
|      | a floor plan<br>Scale 1                                              |                         | Scale          | 2                                 |          |
|      | (b) State two                                                        |                         |                |                                   |          |
|      | Reason 1                                                             |                         | •              |                                   |          |
|      | Reason 2                                                             |                         |                |                                   |          |
| Q43. |                                                                      |                         |                | )W                                |          |
|      |                                                                      | $\bigotimes$            | 0              | 0                                 | 0        |
|      |                                                                      |                         |                |                                   |          |

Q44. Orthographic views of a drawing board bracket are given.

With the aid of sketches, explain how a 3D solid model of the bracket can be produced.

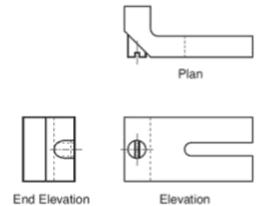

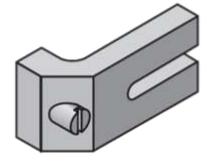

| Homework 8 |                          |                  |                          |
|------------|--------------------------|------------------|--------------------------|
| Q45.       | Describe by means of a s | sketch, the term | Text Wrap.               |
|            |                          |                  |                          |
| Q46.       | Describe each of the     | SKETCH           | following DTD tanme us   |
| QTO.       | ing a sketch if          | required.        | following DTP terms, us- |
|            | (a) Footer               |                  |                          |
|            | (b) Column rule          |                  |                          |
|            | (c) Gutter               |                  |                          |
|            | (d) Box                  |                  |                          |
|            |                          |                  |                          |
|            |                          |                  |                          |
|            |                          |                  |                          |
|            |                          |                  |                          |
|            |                          |                  |                          |

| Q47. | A DTP document is planned in stages. State the stage which follows Research.                                                                      |  |  |
|------|----------------------------------------------------------------------------------------------------|--|--|
|      | Stage                                                                                                    |  |  |
| Q48. | Describe what is meant by dimensional tolerancing.                                                                                                |  |  |
|      |                                                                                                    |  |  |
| Q49. | State two reasons why tolerances are an important feature in manufacturing.                                                                       |  |  |
|      | (a) Reason 1                                                                                                    |  |  |
|      | (b) Reason 2                                                                                                    |  |  |
| Q50. | Show a horizontal linear dimension of 30mm with a tolerance of +0.15 and -0.25 applied directly to the given graphic, using a recommended method. |  |  |
|      |                                                                                                    |  |  |
|      |                                                                                                    |  |  |
|      |                                                                                                    |  |  |

| Q51. "Balance" is a Deign Principle. Two types of "Balance" are;                 |  |  |  |
|----------------------------------------------------------------------------------|--|--|--|
| <ul><li>Symmetrical</li><li>Asymmetrical</li></ul>                               |  |  |  |
| For each type of "Balance", sketch or describe the typical layout of a DTP page. |  |  |  |
| (i) Symmetrical                                                                  |  |  |  |
|                                                                                  |  |  |  |
|                                                                                  |  |  |  |
|                                                                                  |  |  |  |
|                                                                                  |  |  |  |
|                                                                                  |  |  |  |
| (ii) Asymmetrical                                                                |  |  |  |
|                                                                                  |  |  |  |
|                                                                                  |  |  |  |
|                                                                                  |  |  |  |
|                                                                                  |  |  |  |
|                                                                                  |  |  |  |
|                                                                                  |  |  |  |
|                                                                                  |  |  |  |
|                                                                                  |  |  |  |
|                                                                                  |  |  |  |
|                                                                                  |  |  |  |
|                                                                                  |  |  |  |
|                                                                                  |  |  |  |

- Q52. The component below is drawn to a scale of 1:10. Dimension the drawing using British Standards, to include.
  - (a) The overall length
  - (b) The overall height
  - (c) The Radius

Q53. Pre exind

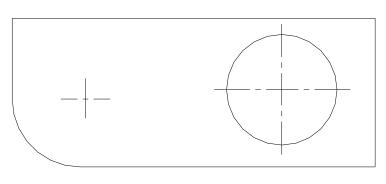

ire used onsumer

Describe the Purpose of each type of graphic and state one example of a graphic of that type.

(a) Preliminary
Purpose \_\_\_\_\_\_

Example of graphic \_\_\_\_\_

(b) Production
Purpose \_\_\_\_\_

Example of graphic \_\_\_\_\_

(c) Promotional
Purpose \_\_\_\_\_\_

Example of graphic \_\_\_\_\_

| Homework 9 |                                                                                                    |  |  |
|------------|----------------------------------------------------------------------------------------------------|--|--|
| Q54.       | State the name of the British Standard symbol shown below                                                                                                    |  |  |
|            | (a) Name                                                                                                    |  |  |
|            | (b) State the name of the drawing where such a symbol would be found.                                                                                                    |  |  |
|            | Name                                                                                                    |  |  |
|            | (c) State the two types of page orientation.                                                                                                    |  |  |
|            | Orientation 1 Orientation 2                                                                                                    |  |  |
| Q55.       | A single button is positioned on the elevation of a calculator.  State the single CAD command apart from "Multiple Copy" that will create the eight buttons.                                                                                                    |  |  |
|            | Command                                                                                                    |  |  |
| Q56.       | State the Cany future cany future cany fut |  |  |
|            | Feature                                                                                                    |  |  |
|            |                                                                                                    |  |  |

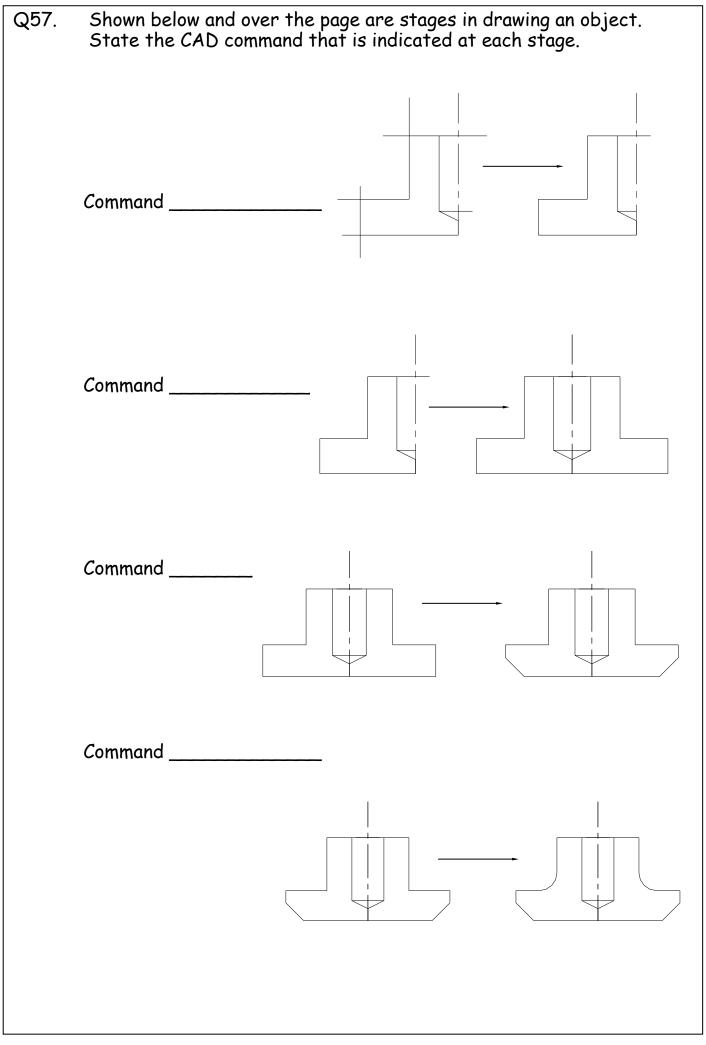

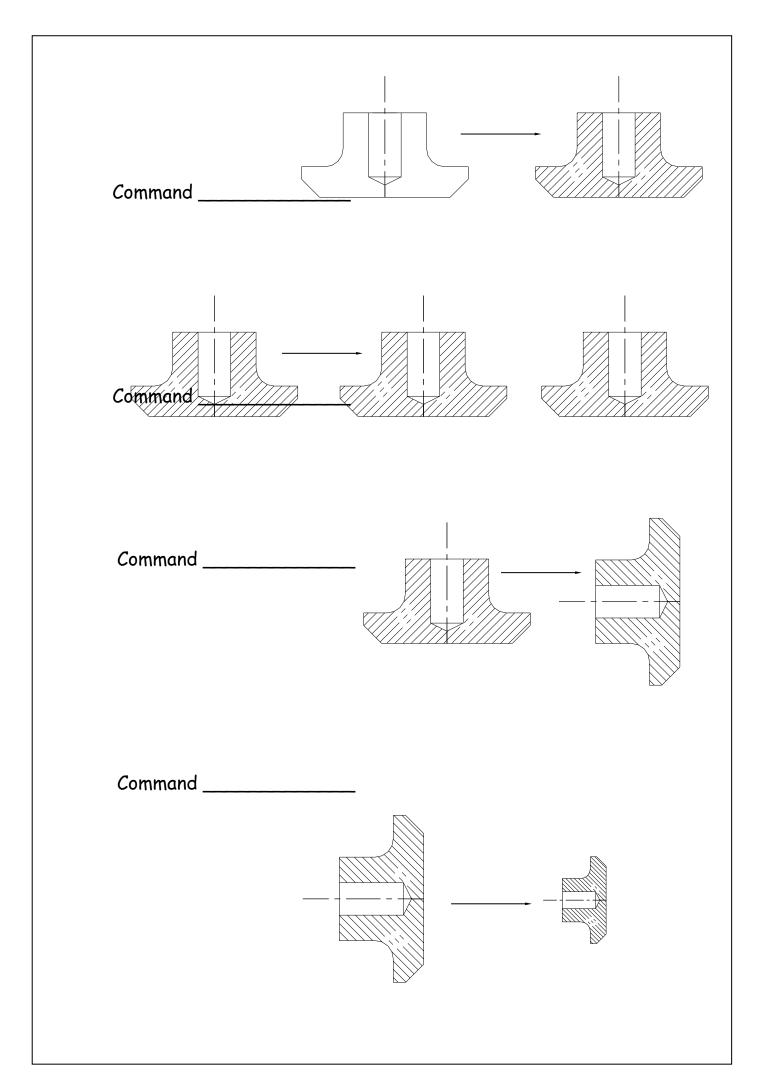

| Q58. | Two architects exchange CAD drawings electronically by attaching them to an e-mail.  (a) State the piece of Hardware required for each computer to allow the exchange of drawings. |                                                 |  |
|------|----------------------------------------------------------------------------------------------------|-------------------------------------------------|--|
|      | Hardware                                                                                                    |                                                 |  |
|      | (b) State the requirement that each them to open and edit each other                                                                                                    | h architect must have to allow<br>ers drawings. |  |
|      | Requirement                                                                                                    |                                                 |  |
| Q59. | State the type of view shown in <b>Drawing 1</b> .                                                                                                    | Λ.                                              |  |
| Q60. | State the type of view shown in <b>Drawing 2</b> .                                                                                                    | X                                               |  |
| Q61. | State the type of view produced by the cutting plane in <b>Drawing 3</b> .                                                                                                    | Drawing 1                                       |  |
|      |                                                                                                    | Drawing 2                                       |  |
|      |                                                                                                    | Z<br>Drawing 3                                  |  |

| Q62. | The British Standard <b>description</b> of three line types are given.                                          |  |  |  |  |  |  |  |  |  |  |
|------|----------------------------------------------------------------------------------------------------|--|--|--|--|--|--|--|--|--|--|
|      | State the British Standard <b>application</b> for each of the indicated line types $X,Y \& Z$ .                 |  |  |  |  |  |  |  |  |  |  |
|      | Line type X Description: Dashed thin                                                                            |  |  |  |  |  |  |  |  |  |  |
|      | Application                                                                                                    |  |  |  |  |  |  |  |  |  |  |
|      | Line type Y Description: Continuous thin with zig zags                                                          |  |  |  |  |  |  |  |  |  |  |
|      | Application                                                                                                    |  |  |  |  |  |  |  |  |  |  |
|      | Line type <b>Z</b> Description: Chain thin, thick at ends and changes of direction                              |  |  |  |  |  |  |  |  |  |  |
|      | Application                                                                                                    |  |  |  |  |  |  |  |  |  |  |
| Q63. | Colour Gradient, Tonal Scale & Highlights are three effects that could be used when rendering an illustrations. |  |  |  |  |  |  |  |  |  |  |
|      | Describe the effect produced by each term.                                                                      |  |  |  |  |  |  |  |  |  |  |
|      | Gradient                                                                                                    |  |  |  |  |  |  |  |  |  |  |
|      | Tonal Scale                                                                                                    |  |  |  |  |  |  |  |  |  |  |
|      | Highlights                                                                                                    |  |  |  |  |  |  |  |  |  |  |
|      |                                                                                                    |  |  |  |  |  |  |  |  |  |  |
|      |                                                                                                    |  |  |  |  |  |  |  |  |  |  |
|      |                                                                                                    |  |  |  |  |  |  |  |  |  |  |
|      |                                                                                                    |  |  |  |  |  |  |  |  |  |  |
|      |                                                                                                    |  |  |  |  |  |  |  |  |  |  |
|      |                                                                                                    |  |  |  |  |  |  |  |  |  |  |

| Homework 10                                 |                                                                       |  |  |  |  |  |
|---------------------------------------------|-----------------------------------------------------------------------|--|--|--|--|--|
| Q64.                                        | Symmetrical and Asymmetrical page layouts are found in DTP documents. |  |  |  |  |  |
| In the<br>layouts                           | space below, use a sketch to illustrate the difference in these s.    |  |  |  |  |  |
| In the                                      | space below, sketch and label a page with the following DTP terms.    |  |  |  |  |  |
| Text r<br>Bleed<br>Rule<br>Captio<br>Indent | runaround (wrap) n                                                    |  |  |  |  |  |

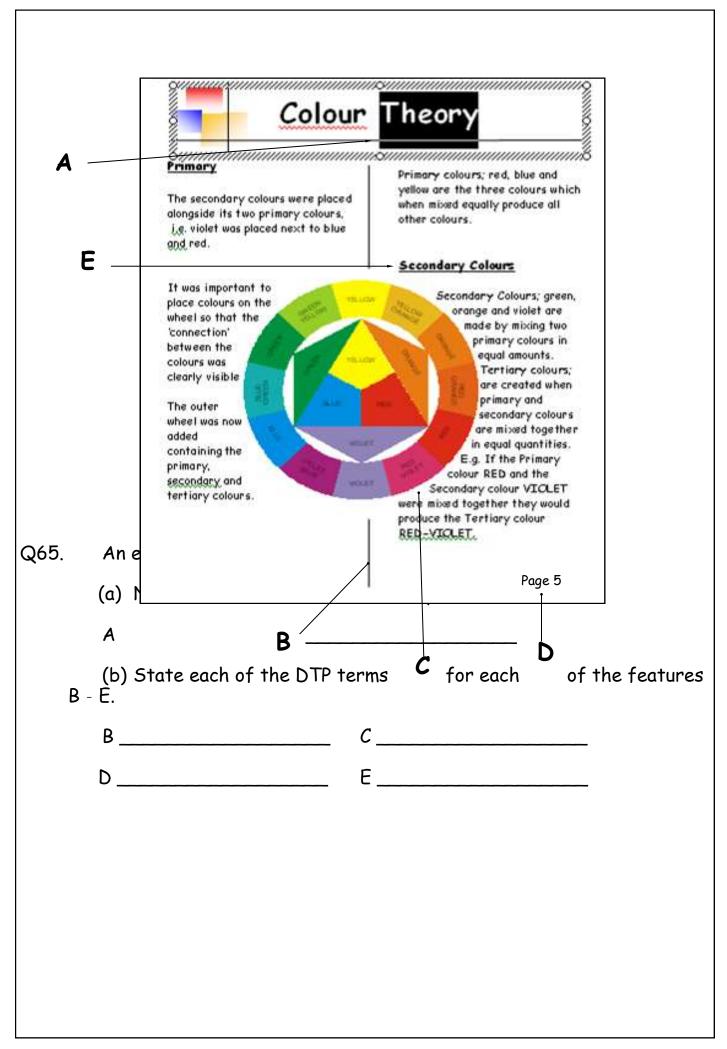

Q66. Two methods of dimensioning the same object are shown below. State the **British Standard** term for each method.

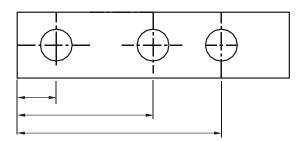

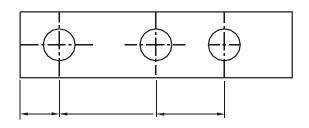

Method 1\_\_\_\_

Method 2\_\_\_\_

Q67. In order to manufacture this object accurately, functional dimensions have been added.

Explain why Method 1 would be preferable.

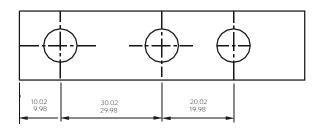

\_\_\_\_\_\_

| Q68.  |      | te one reason for the use of British Standards conventions on vings.                    |
|-------|------|-----------------------------------------------------------------------------------------|
| Q69.  |      | te the <b>British</b> Standard convention and features indicated on following graphic.  |
| is ag | used | Q70. Hatching to show the part of an object that has been sliced by an imcutting plane. |
|       | (a)  | State the type of sectional view produced by the cutting plane in <b>Drawing 1</b> .    |
|       | (b)  | State the type of sectional view shown in <b>Drawing 2</b>                              |
|       | (c)  | State the type of sectional view shown in <b>Drawing 3</b> .                            |
|       |      |                                                                                         |

Q71. A pictorial view of part of a dart is shown below. Six sizes are given.

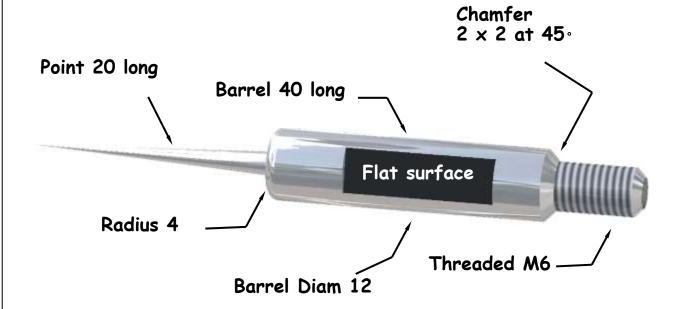

(a) Using the above drawing, sketch, to British Standards

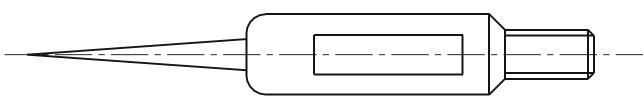

conventions, the six given sizes on the orthographic view below.

(b) Sketch on the orthographic view above the British Standard convention to indicate the flat surface on the barrel.

# Homework 11

- Q72. In Illustration and presentation, the arrangement of elements within a layout, how they relate to each other and what mood or feeling the layout conveys is termed **balance**.
  - (a) State the two types of balance shown.

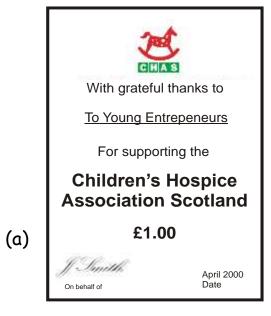

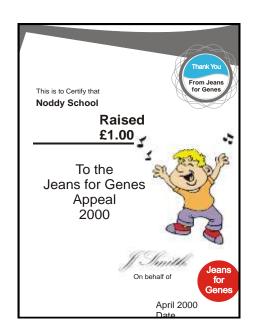

- (b) \_\_\_\_\_
- (c) State which page orientation has been used.

\_\_\_\_\_

Q73. Describe each of the following lettering terms.

Font\_\_\_\_\_

\_\_\_\_\_

Italic type\_\_\_\_\_

\_\_\_\_\_

Serif\_\_\_\_\_

\_\_\_\_\_

Q74. The word **highlight** is used in both word processing and illustration and presentation.

Explain the difference by describing what it means in each case.

Highlight in Word processing \_\_\_\_\_

\_\_\_\_\_

Highlight in Illustration & Presentation \_\_\_\_\_

\_\_\_\_\_\_

Q75. The question and solution for an examination were drawn using a CAD package.

# Question

# Stat Conc

### Ques non

# Solution

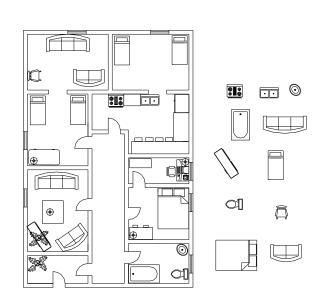

Drawn by Tracy Whitfield 2007

| Q76. | State the CAD feature which enables the solution to be revealed or concealed.     |  |  |  |  |  |  |  |
|------|-----------------------------------------------------------------------------------|--|--|--|--|--|--|--|
|      | Feature                                                                           |  |  |  |  |  |  |  |
|      |                                                                                   |  |  |  |  |  |  |  |
| Q77. | State <b>two</b> other types of drawing used in construction.                     |  |  |  |  |  |  |  |
|      | Drawing 1                                                                         |  |  |  |  |  |  |  |
|      | Drawing 2                                                                         |  |  |  |  |  |  |  |
| Q78. | State two advantages gained by using the feature stated in the previous question. |  |  |  |  |  |  |  |
|      | Advantage                                                                         |  |  |  |  |  |  |  |
| Q79. | State three CAD portable storage devices other than hard drives or floppy drives. |  |  |  |  |  |  |  |
|      |                                                                                   |  |  |  |  |  |  |  |
|      |                                                                                   |  |  |  |  |  |  |  |
|      |                                                                                   |  |  |  |  |  |  |  |
|      |                                                                                   |  |  |  |  |  |  |  |
|      |                                                                                   |  |  |  |  |  |  |  |
|      |                                                                                   |  |  |  |  |  |  |  |
|      |                                                                                   |  |  |  |  |  |  |  |
|      |                                                                                   |  |  |  |  |  |  |  |

Q80. When producing a DTP document it is important to develop ideas prior to producing the final article. There are three stages in this process, the first and second are shown below, and are usually produced by freehand, the third is the Presentation visuals.

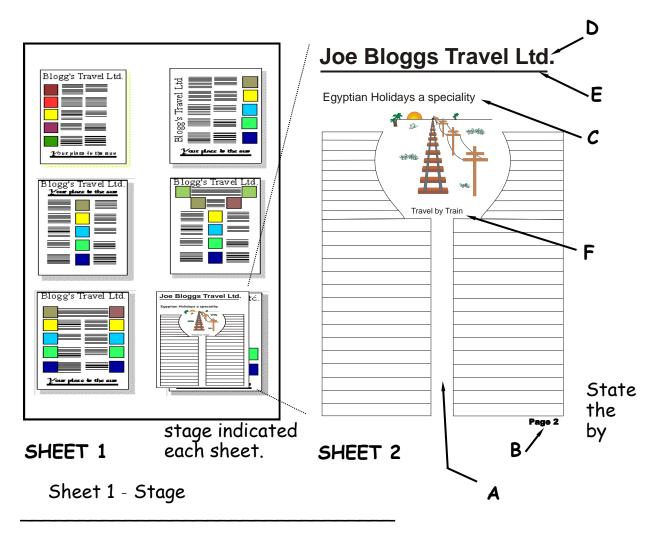

Sheet 2 - Stage \_\_\_\_\_

Q81. State the DTP term for each of the lettered elements on Sheet 2

**A** 

В \_\_\_\_\_

*c* \_\_\_\_\_

D \_\_\_\_\_

E \_\_\_\_\_

F \_\_\_\_\_

| work 12                                                                                                    |  |  |  |  |  |  |  |  |
|----------------------------------------------------------------------------------------------------|--|--|--|--|--|--|--|--|
| The following features could be used when producing a computer rendered graphic using CAG software.                     |  |  |  |  |  |  |  |  |
| Explain each of the following features.                                                                                 |  |  |  |  |  |  |  |  |
| Colour fill                                                                                                    |  |  |  |  |  |  |  |  |
| Colour gradient                                                                                                    |  |  |  |  |  |  |  |  |
| Auto tracing                                                                                                    |  |  |  |  |  |  |  |  |
| An incomplete chart used by a graphics company is shown below.                                                          |  |  |  |  |  |  |  |  |
| From the information given indicate on the chart, by shading the relevant areas the time the following processes occur. |  |  |  |  |  |  |  |  |
|                                                                                                    |  |  |  |  |  |  |  |  |

| Week No.                                  |                                                                                                    | 2                                                                                                    | 3                                                                                                    | 4                                                                                                    | 5                                                                                                    | 6                                                                                                    | 7                                                                                                    | 8                                                                                                    | 9                                                                                                    | 10                                                                                                    | 11                                                                                                    | 12                                                                                                    | 13                                                                                                    | 14                                                                                                    | 15                                                                                                    | 16                                                                                                    | 17                                                                                                    | 18                                                                                                    |
|-------------------------------------------|----------------------------------------------------------------------------------------------------|----------------------------------------------------------------------------------------------------|----------------------------------------------------------------------------------------------------|----------------------------------------------------------------------------------------------------|----------------------------------------------------------------------------------------------------|----------------------------------------------------------------------------------------------------|----------------------------------------------------------------------------------------------------|----------------------------------------------------------------------------------------------------|----------------------------------------------------------------------------------------------------|----------------------------------------------------------------------------------------------------|----------------------------------------------------------------------------------------------------|----------------------------------------------------------------------------------------------------|----------------------------------------------------------------------------------------------------|----------------------------------------------------------------------------------------------------|----------------------------------------------------------------------------------------------------|----------------------------------------------------------------------------------------------------|----------------------------------------------------------------------------------------------------|----------------------------------------------------------------------------------------------------|
| Freehand Orthographic sketches            |                                                                                                    |                                                                                                    |                                                                                                    |                                                                                                    |                                                                                                    |                                                                                                    |                                                                                                    |                                                                                                    |                                                                                                    |                                                                                                    |                                                                                                    |                                                                                                    |                                                                                                    |                                                                                                    |                                                                                                    |                                                                                                    |                                                                                                    |                                                                                                    |
| Freehand pictorial sketches               |                                                                                                    |                                                                                                    |                                                                                                    |                                                                                                    |                                                                                                    |                                                                                                    |                                                                                                    |                                                                                                    |                                                                                                    |                                                                                                    |                                                                                                    |                                                                                                    |                                                                                                    |                                                                                                    |                                                                                                    |                                                                                                    |                                                                                                    |                                                                                                    |
| Annotated thumbnail sketches for DTP      |                                                                                                    |                                                                                                    |                                                                                                    |                                                                                                    |                                                                                                    |                                                                                                    |                                                                                                    |                                                                                                    |                                                                                                    |                                                                                                    |                                                                                                    |                                                                                                    |                                                                                                    |                                                                                                    |                                                                                                    |                                                                                                    |                                                                                                    |                                                                                                    |
| CAD orthographic<br>drawings to BS Stand. |                                                                                                    |                                                                                                    |                                                                                                    |                                                                                                    |                                                                                                    |                                                                                                    |                                                                                                    |                                                                                                    |                                                                                                    |                                                                                                    |                                                                                                    |                                                                                                    |                                                                                                    |                                                                                                    |                                                                                                    |                                                                                                    |                                                                                                    |                                                                                                    |
| CAD exploded isometric drawing            |                                                                                                    |                                                                                                    |                                                                                                    |                                                                                                    |                                                                                                    |                                                                                                    |                                                                                                    |                                                                                                    |                                                                                                    |                                                                                                    |                                                                                                    |                                                                                                    |                                                                                                    |                                                                                                    |                                                                                                    |                                                                                                    |                                                                                                    |                                                                                                    |
| CAD auxiliary view to clarify detail      |                                                                                                    |                                                                                                    |                                                                                                    |                                                                                                    |                                                                                                    |                                                                                                    |                                                                                                    |                                                                                                    |                                                                                                    |                                                                                                    |                                                                                                    |                                                                                                    |                                                                                                    |                                                                                                    |                                                                                                    |                                                                                                    |                                                                                                    |                                                                                                    |
| Sales Poster                              |                                                                                                    |                                                                                                    |                                                                                                    |                                                                                                    |                                                                                                    |                                                                                                    |                                                                                                    |                                                                                                    |                                                                                                    |                                                                                                    |                                                                                                    |                                                                                                    |                                                                                                    |                                                                                                    |                                                                                                    |                                                                                                    |                                                                                                    |                                                                                                    |
| DTP 3 fold leaflet                        |                                                                                                    |                                                                                                    |                                                                                                    |                                                                                                    |                                                                                                    |                                                                                                    |                                                                                                    |                                                                                                    |                                                                                                    |                                                                                                    |                                                                                                    |                                                                                                    |                                                                                                    |                                                                                                    |                                                                                                    |                                                                                                    |                                                                                                    |                                                                                                    |
|                                           | Freehand Orthographic sketches Freehand pictorial sketches Annotated thumbnail sketches for DTP CAD orthographic drawings to BS Stand. CAD exploded isometric drawing CAD auxiliary view to clarify detail Sales Poster | Freehand Orthographic sketches Freehand pictorial sketches Annotated thumbnail sketches for DTP  CAD orthographic drawings to BS Stand.  CAD exploded isometric drawing  CAD auxiliary view to clarify detail  Sales Poster | Freehand Orthographic sketches Freehand pictorial sketches Annotated thumbnail sketches for DTP  CAD orthographic drawings to BS Stand.  CAD exploded isometric drawing  CAD auxiliary view to clarify detail  Sales Poster | Freehand Orthographic sketches  Freehand pictorial sketches  Annotated thumbnail sketches for DTP  CAD orthographic drawings to BS Stand.  CAD exploded isometric drawing  CAD auxiliary view to clarify detail  Sales Poster | Freehand Orthographic sketches  Freehand pictorial sketches  Annotated thumbnail sketches for DTP  CAD orthographic drawings to BS Stand.  CAD exploded isometric drawing  CAD auxiliary view to clarify detail  Sales Poster | Freehand Orthographic sketches  Freehand pictorial sketches  Annotated thumbnail sketches for DTP  CAD orthographic drawings to BS Stand.  CAD exploded isometric drawing  CAD auxiliary view to clarify detail  Sales Poster | Freehand Orthographic sketches  Freehand pictorial sketches  Annotated thumbnail sketches for DTP  CAD orthographic drawings to BS Stand.  CAD exploded isometric drawing  CAD auxiliary view to clarify detail  Sales Poster | Freehand Orthographic sketches  Freehand pictorial sketches  Annotated thumbnail sketches for DTP  CAD orthographic drawings to BS Stand.  CAD exploded isometric drawing  CAD auxiliary view to clarify detail  Sales Poster | Freehand Orthographic sketches  Freehand pictorial sketches  Annotated thumbnail sketches for DTP  CAD orthographic drawings to BS Stand.  CAD exploded isometric drawing  CAD auxiliary view to clarify detail  Sales Poster | Freehand Orthographic sketches  Freehand pictorial sketches  Annotated thumbnail sketches for DTP  CAD orthographic drawings to BS Stand.  CAD exploded isometric drawing  CAD auxiliary view to clarify detail  Sales Poster | Freehand Orthographic sketches  Freehand pictorial sketches  Annotated thumbnail sketches for DTP  CAD orthographic drawings to BS Stand.  CAD exploded isometric drawing  CAD auxiliary view to clarify detail  Sales Poster | Freehand Orthographic sketches  Freehand pictorial sketches  Annotated thumbnail sketches for DTP  CAD orthographic drawings to BS Stand.  CAD exploded isometric drawing  CAD auxiliary view to clarify detail  Sales Poster | Freehand Orthographic sketches  Freehand pictorial sketches  Annotated thumbnail sketches for DTP  CAD orthographic drawings to BS Stand.  CAD exploded isometric drawing  CAD auxiliary view to clarify detail  Sales Poster | Freehand Orthographic sketches  Freehand pictorial sketches  Annotated thumbnail sketches for DTP  CAD orthographic drawings to BS Stand.  CAD exploded isometric drawing  CAD auxiliary view to clarify detail  Sales Poster | Freehand Orthographic sketches  Freehand pictorial sketches  Annotated thumbnail sketches for DTP  CAD orthographic drawings to BS Stand.  CAD exploded isometric drawing  CAD auxiliary view to clarify detail  Sales Poster | Freehand Orthographic sketches  Freehand pictorial sketches  Annotated thumbnail sketches for DTP  CAD orthographic drawings to BS Stand.  CAD exploded isometric drawing  CAD auxiliary view to clarify detail  Sales Poster | Freehand Orthographic sketches  Freehand pictorial sketches  Annotated thumbnail sketches for DTP  CAD orthographic drawings to BS Stand.  CAD exploded isometric drawing  CAD auxiliary view to clarify detail  Sales Poster | Freehand Orthographic sketches  Freehand pictorial sketches  Annotated thumbnail sketches for DTP  CAD orthographic drawings to BS Stand.  CAD exploded isometric drawing  CAD auxiliary view to clarify detail  Sales Poster |

(i) Annotated thumbnail sketches require 3 weeks and start immediately after the "freehand orthographic sketches". (PTO)

| Q 84 ( | conti      | nued)                                                                                                    |
|--------|------------|----------------------------------------------------------------------------------------------------|
|        | (ii)       | CAD exploded isometric drawing requires 2 weeks and is completed 1 week after the "CAD orthographic drawing" is completed. |
|        | (ii)       | DTP 3 fold leaflet requires 5 weeks and commences midway through the "sales poster".                                       |
| Q85.   | Sec<br>ref | ction 1, Section 2 & Section 3 in the chart are stages normally erred to as "the three P's".                               |
|        | Sed        | ction 1                                                                                                    |
|        | Sed        | ction 2                                                                                                    |
|        | Sed        | ction 3                                                                                                    |
| Q86.   | Sto        | ate the type of chart and describe its main function.                                                                      |
|        | Cho        | art Type                                                                                                    |
|        | Fur        | nction                                                                                                    |
|        |            |                                                                                                    |
|        |            |                                                                                                    |
|        |            |                                                                                                    |
|        |            |                                                                                                    |
|        |            |                                                                                                    |

Q87. Two plans from the same construction project are shown below. They are not to scale.

State, under each plan, the appropriate

- (i) plan type
- (ii) scale

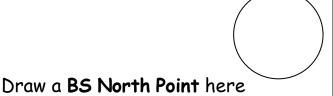

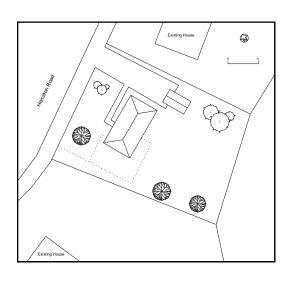

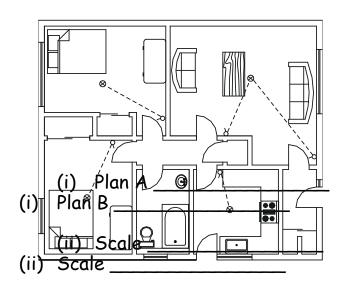

Q88. The graphics for a construction project fall into 3 main types: *Preliminary, Production and Promotional.* 

- (i) State, from the list above, the **type** of graphic shown.
- (ii) Describe the **purpose** of this type of graphic.

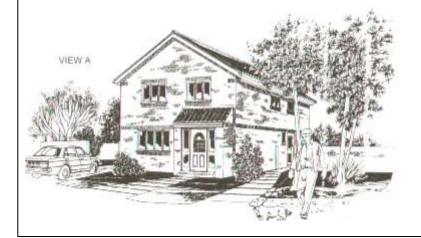

Two elevations and a pictorial view of a solid hand weight are given. Q89. (i) On the elevation X, sketch a revolved section of the handle. (ii) On the elevation Y, sketch a removed section of the handle. Handle PICTORIAL VIEW Q90. In Engineering drawing **ELEVATION Y ELEVATION X** practice, state two parts which are not normally sectioned when a cutting plane passes longitudinally through them. Part 1 Part 2

| (i)        |                                                                  |
|------------|------------------------------------------------------------------|
| ( )        | White text on a black background                                 |
| (ii)       | A horizontal line placed below a headline                        |
| (iii       | ) Text describing a graphic, usually placed below it.            |
| (iv        | ) The space separating adjacent columns of text                  |
| (v)        | A page layout arranged with its widest side horizontal.          |
| (vi)       | ) Text at the bottom of a page repeated throughout the document. |
| De         | scribe <b>one</b> purpose of thumbnail sketch layouts            |
|            | vantage                                                          |
|            | advantageadvantage                                               |
| Dis        |                                                                  |
| Dis<br>Sto | advantage                                                        |
| Dis<br>Sto | advantageadvantage ate <b>two</b> other types of text alignment. |
| Dis<br>Sto | advantageadvantage ate <b>two</b> other types of text alignment. |
| Dis<br>Sto | advantageadvantage ate <b>two</b> other types of text alignment. |
| Dis<br>Sto | advantageadvantage ate <b>two</b> other types of text alignment. |
| Dis.       | advantageadvantage ate <b>two</b> other types of text alignment. |

### Homework 13

Drawings and Sketches including **Preliminary**, **Production** and **Promotional** Graphics are generally categorised as the 3P's.

Q95 Look at the graphics shown below and decide

- 1. What category of graphic preliminary, production or promotional graphics they fit into
- 2. What specific type of sketch or drawing they are
- 3. Whether they are freehand sketches, sketches, or drawings (your answer should include the word 'line' or 'rendered')

The first one has been done for you

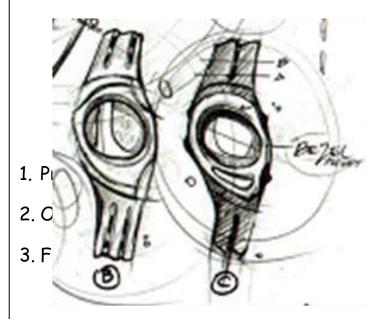

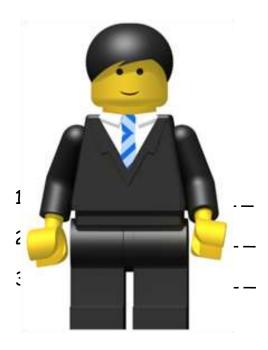

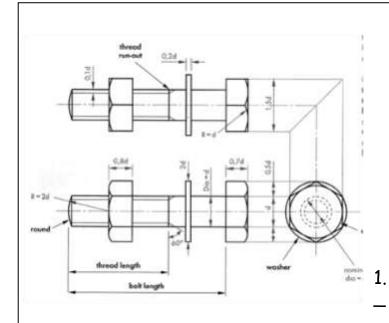

1 \_

2.\_\_\_\_\_

3.\_\_\_\_\_

2.\_\_\_\_\_

3. \_ \_ \_ \_

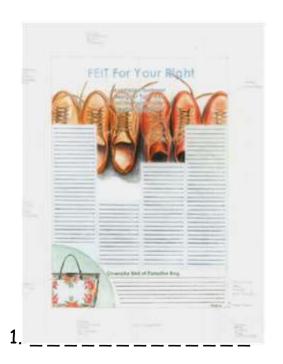

Come and see and electricing programmers of electricity than that argumentum state interests must be a property of the electricity of the format programmers and electricity of the format programmers and electricity of the electricity of the

2.\_\_\_\_\_

3.\_\_\_\_\_

1 \_\_\_\_\_

2.\_\_\_\_\_

3. \_ \_ \_ \_ \_

# Homework 14

## Modelling Plans Water flume

A production drawing and pictorial render showing a section of a water flume is shown below. With reference to correct dimensions complete question 96 -

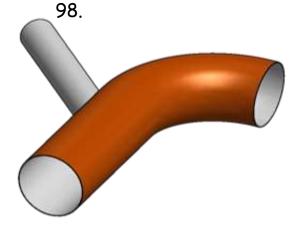

PICTORIAL VIEW OF TUBE

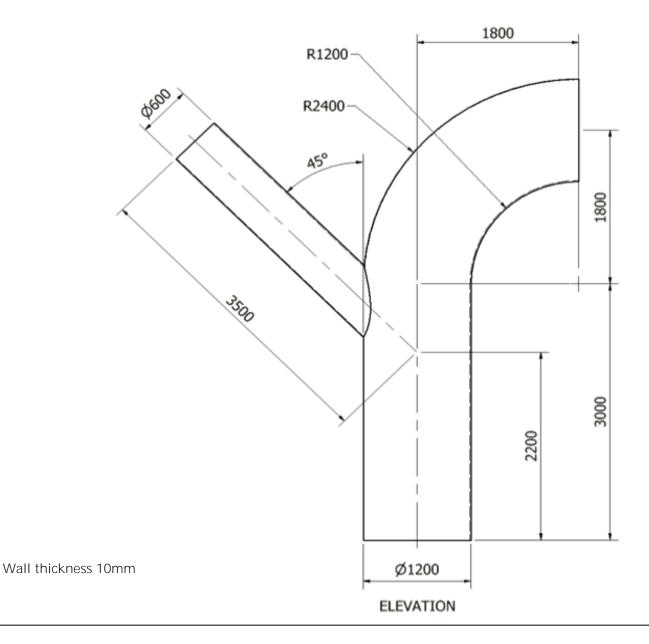

| Q96. In the space provided below, describe and sketch the modelling plan that would have been created prior to the production of this part. Only explain the process up until the point shown. |  |
|----------------------------------------------------------------------------------------------------|--|
|                                                                                                    |  |
|                                                                                                    |  |
|                                                                                                    |  |
|                                                                                                    |  |
|                                                                                                    |  |
|                                                                                                    |  |
|                                                                                                    |  |
|                                                                                                    |  |
|                                                                                                    |  |
|                                                                                                    |  |
|                                                                                                    |  |
|                                                                                                    |  |
|                                                                                                    |  |
|                                                                                                    |  |

Q97 A plug has been designed to be used when the flume is not in use. State an appropriate diameter for this part (refer to the production drawing on page 54).

\_\_\_\_\_

Q98. Production drawings for the flume plug are shown below. With reference to appropriate dimensions, describe and sketch a modelling plan for producing the handle of the plug. This was completed using only extrusions and fillets. You do not need to describe the process for completing the fillets, only extrusions.

Space for Answer

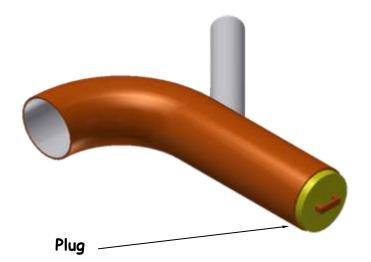

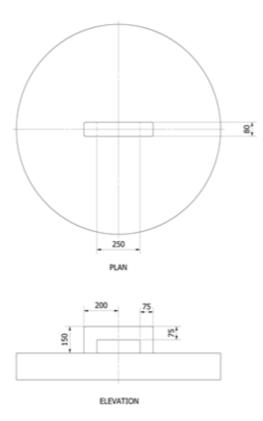

Production drawing for the plug